## Examen de Programmation Numérique - ISIMA 1ère année  $26$ août $2013$  – Durée  $1h30$

J. KOKO, N. KLEMENT et A. TANGUY

Exercice 1 Ecrire une fonction Fortran normf qui calcule (sans boucle) la norme de Frobenius d'une matrice A, de taille  $m \times n$ , définie par

$$
\| A \|_{F} = \sqrt{\sum_{i=1}^{m} \sum_{j=1}^{n} a_{ij}^{2}}.
$$

La matrice  $A$  est passée en argument comme tableau de profil implicite.

**Exercice 2** Soit A une matrice  $m \times n$ . Traduire l'expression Fortran suivante

do  $j=1,n$  $A(:,j)=(/ (1.d0/dble(i+j-1), i=1,m)$ end do

Exercice 3 Pour résoudre un système linéaire tridiagonal, on dispose de formules simplifiées. Une matrice tridiagonale peut être stockée sur  $3$  vecteurs  $a, b$  et  $c$  sous la forme

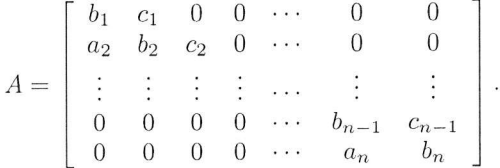

La décomposition L et U se réduit simplement à deux vecteurs  $\ell$  et u, de longueurs  $n-1$  et n, qu'on calcule simplement à l'aide des formules

$$
u_1 = b_1 \tag{1}
$$

$$
\ell_i = \frac{a_i}{u_{i-1}}, \quad i = 2, \dots, n
$$
\n(2)

$$
u_i = b_i - \ell_i c_{i-1}, \quad i = 2, \dots, n. \tag{3}
$$

La résolution de  $Ax = f$  se fait en deux étapes, en utilisant le vecteur auxiliaire  $w$ , soit

$$
w_1 = f_1, \quad \text{puis } w_i = f_i - \ell_i w_{i-1}, \quad i = 2, \dots, n \tag{4}
$$

$$
x_n = \frac{w_n}{u_n}, \quad \text{et } x_i = \frac{1}{u_i} \left( w_i - c_i x_{i+1} \right), \quad i = 1, \dots, n-1. \tag{5}
$$

Ecrire un sous-programme Fortran, dénommé tridiag, qui résout un système linéaire tridiagonal. La matrice est donnée sous la forme de 3 vecteurs a, b, c.